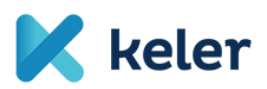

## **3. sz. melléklet**

## **CAPS - ÉRTÉKPAPÍRSZÁMLÁRA VONATKOZÓ RENDELKEZÉSEK**

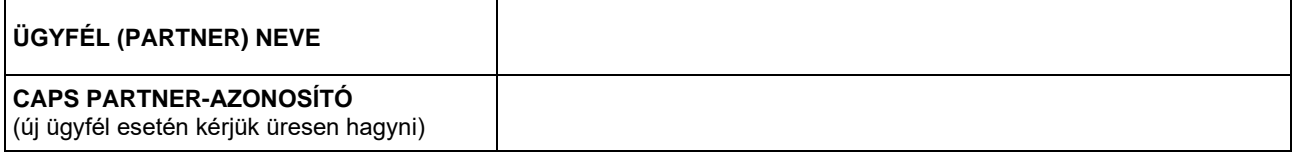

*Az Ügyfél a CAPS hozzáférésének (partner-azonosítójának) igénylése alkalmával meghatározhatja, hogy mely értékpapír főszámlája vagy kibocsátó szerepköre kerüljön hozzárendelésre a CAPS partnerazonosítójához.*

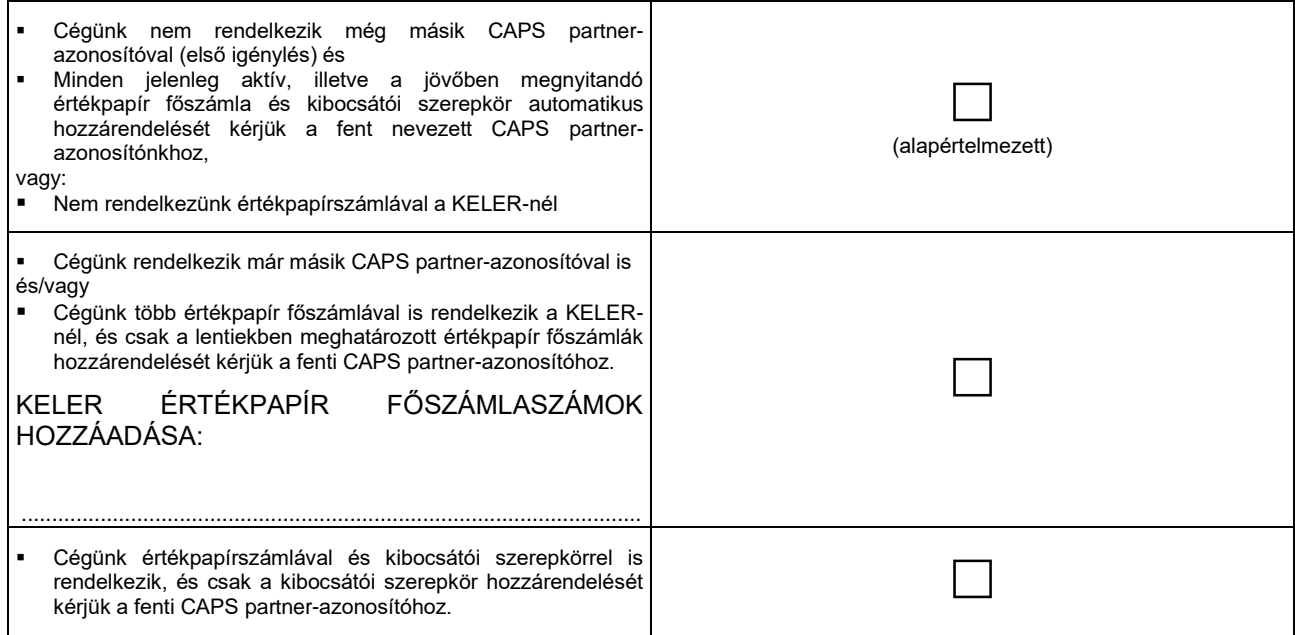

*Meglévő CAPS partner-azonosítóhoz tartozó értékpapírszámla-összerendelések módosítása:*

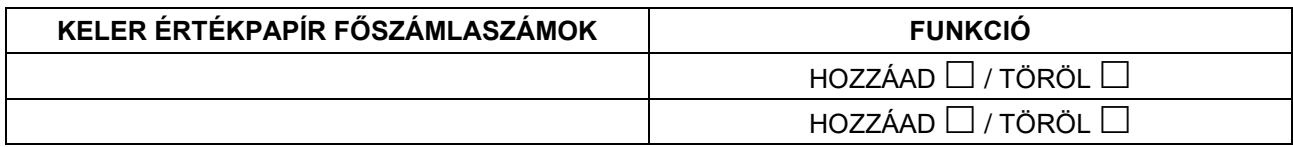

Kelt: ..................................... , .................................

............................................................ Cégszerű aláírás